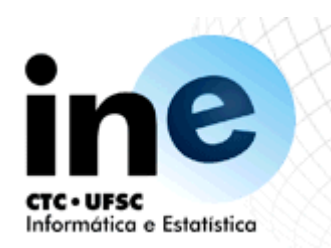

#### INE5416 Paradigmas de Programação

Ricardo Azambuja Silveira INE-CTC-UFSC E-Mail: silveira@inf.ufsc.br URL: www.inf.ufsc.br/~silveira

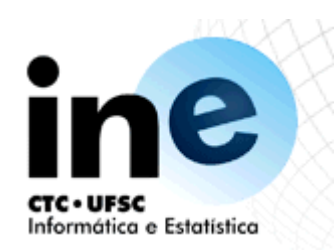

#### Estrutura de dados

- Listas
- Pilhas
- Conjuntos
- Árvores
- Grafos

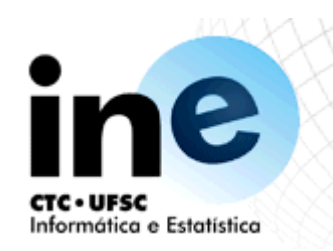

- Algoritmo bubblesort
	- Encontre dois elementos adjacentes, X e Y, nesta ordem em Lista, tais que X @> Y. Troque as posições de X e Y, obtendo Lista1 e, depois, classifique Lista1;
	- Se não houver nenhum par de elementos adjacentes, X e Y, nesta ordem em Lista, então esta já está classificada.
	- − Neste algoritmo tanto o melhor caso, como o pior caso tem ordem "n<sup>2</sup>" porque os ciclos são sempre realizados até ao fim, mesmo quando os elementos já estão ordenados.

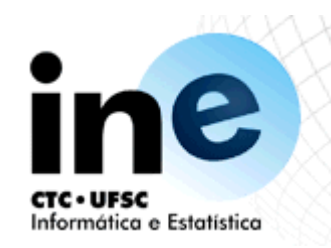

- Bubblesort
- bubblesort(Lista, Saída) :
	- troca(Lista, Lista1), !, bubblesort(Lista1, Saída).
- bubblesort(Saída, Saída).
- troca( $[X, Y |$  Resto],  $[Y, X |$  Resto]) :-
	- $X@>Y.$
- troca( $[Z \mid Resto]$ ,  $[Z \mid Resto]$ ) :
	- troca(Resto, Resto1).

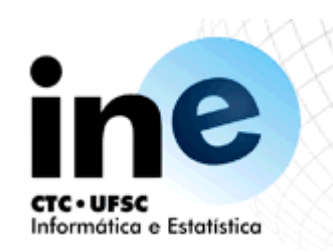

- Algoritmo insertsort
	- − Para classificar uma lista não vazia, L = [X | R]:
		- Classifique o corpo R da lista L;
		- Insira a cabeça, X, de L no corpo classificado em uma posição tal que a lista resultante esteja classificada.

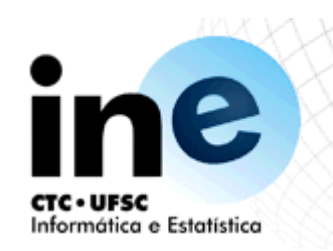

- Algoritmo insertsort
	- insertsort([], []).
	- insertsort([X | Resto], Saída) :-
	- insertsort(Resto, Resto1), insere(X, Resto1, Saída).
	- $in \text{see}(X, [Y \mid \text{Saída}], [Y \mid \text{Saída1}])$  :-
		- X@>Y, !, insere(X, Saída, Saída1).
	- insere(X, Saída, [X | Saída]).

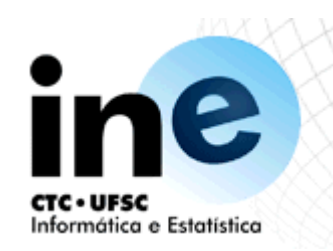

- Algoritmo Quicksort
	- − Para classificar uma lista não vazia L:
		- Separe algum elemento X de L e divida o restante em duas listas, denominadas Menor e Maior, da seguinte maneira: Todos os elementos de L que são maiores do que X pertencem a Maior e os restantes pertencem a Menor;
		- Classifique Menor, obtendo Menor1;
		- Classifique Maior, obtendo Maior1;
		- A lista completa é a concatenação de Menor1 com [X | Maior1].

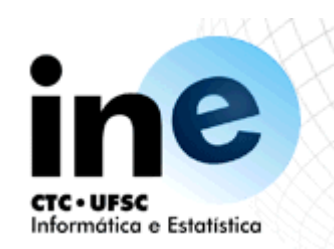

• Algoritmo Quicksort

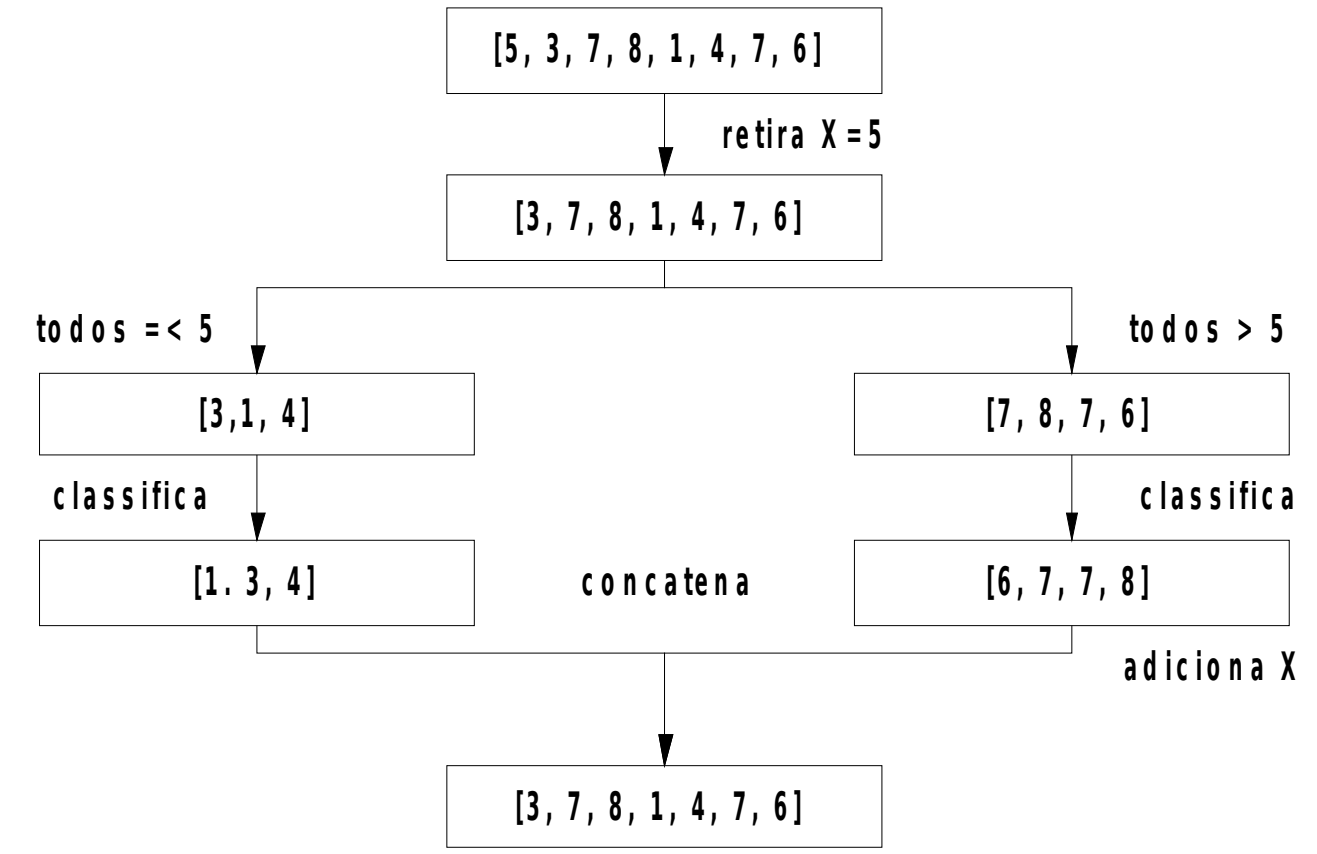

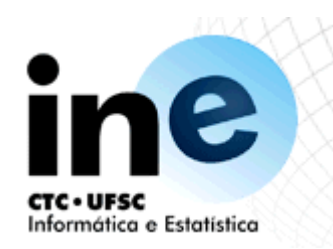

#### Algoritmo Quicksort

```
quicksort([X | R], Saída) :-
  divide(X, R, Maior, Menor),
  quicksort(Menor, Menor1),
  quicksort(Maior, Maior1),
  conc(Menor1, [X | Maior1], Saída).
```

```
divide(X, [], [], [].
divide(X, [Y | R], [Y | Menor], Maior) :-
X@> Y, !, divide(X, R, Menor, Maior).
divide(X, [Y | R], Menor, [Y | Maior]) :-
divide(X, R, Menor, Maior).
```

```
conc([], L, L).
conc([X | L1], L2, [X | L3]):-
conc(L1, L2, L3).
```
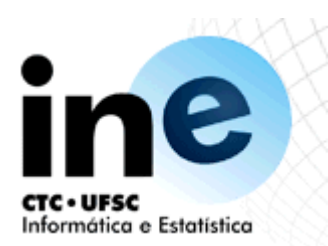

## **Conjuntos**

- Representação através de árvores binárias
	- − Uma árvore binária, ou é vazia, ou é constituída por três argumentos:
		- uma raiz,
		- uma sub-árvore esquerda, e
		- · uma sub-árvore direita.

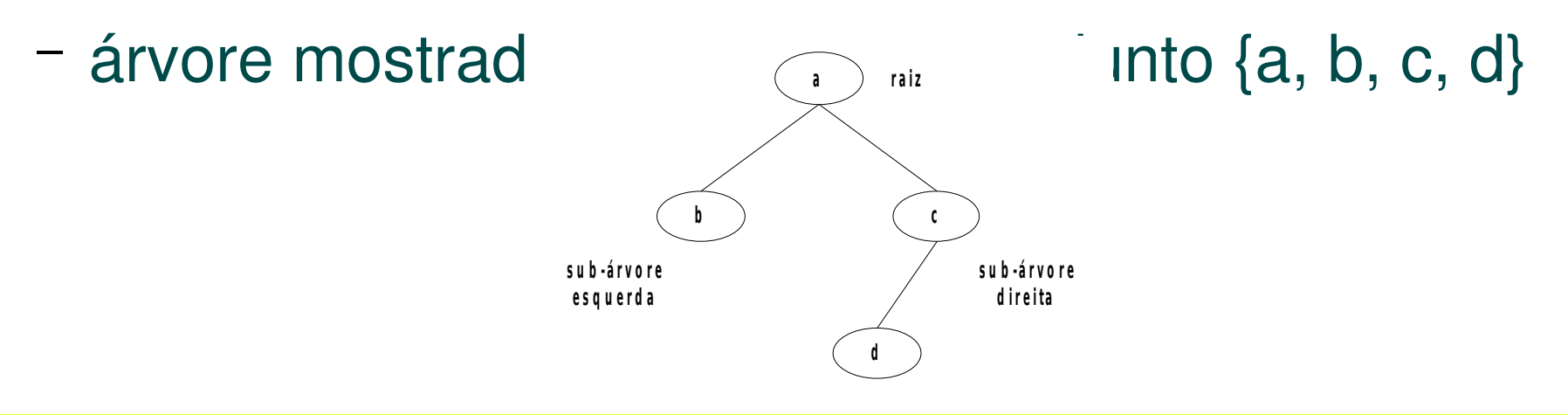

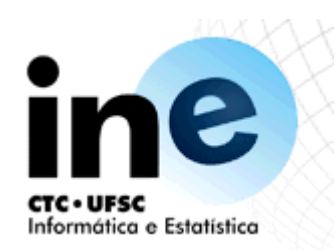

#### Arvores binárias

- Representação em prolog
	- − Uma forma é tornar a raiz da árvore o functor principal do termo e as sub-árvores os seus argumentos: a(b, c(d)).
	- − Outra alternativa é usar um símbolo para representar a árvore vazia e um functor para as árvores comtrês componentes (a raiz e as duas sub-árvores).

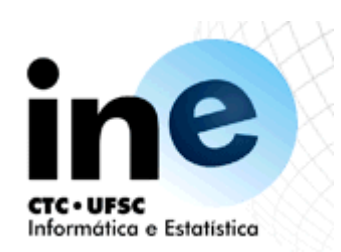

# Arvores binárias

- Representação em prolog
	- − A árvore vazia será representada pelo átomo "nil",
	- − usa-se functor t, de forma que a árvore que possui uma raiz R, uma sub-árvore esquerda E e uma sub-árvore direita D: t(E, R, D)
	- − Nessa representação a árvore do exemplo fica:

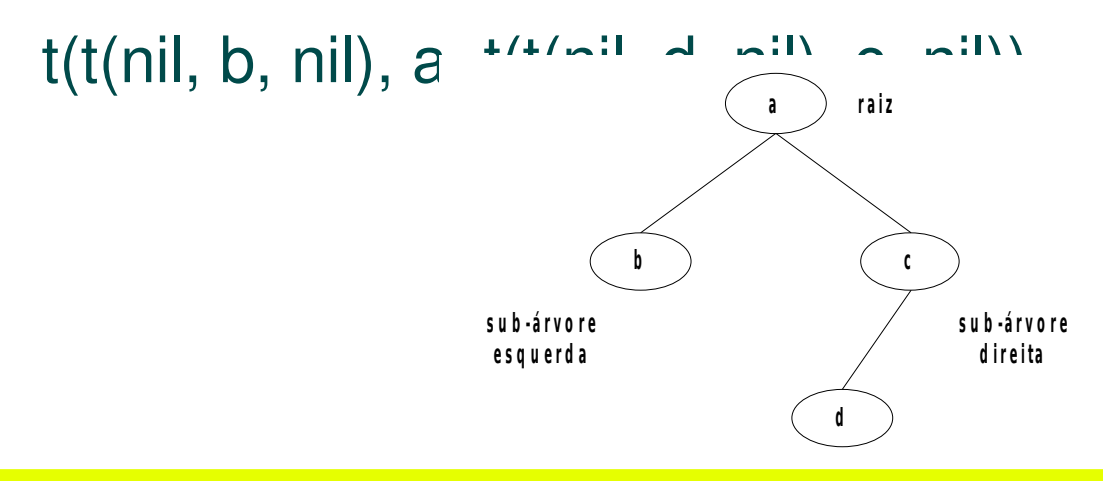

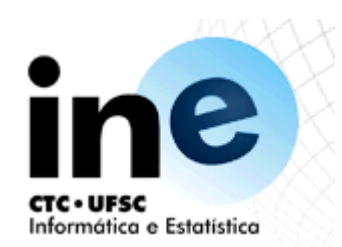

# Arvores binárias

- Relação de pertinência
	- − X pertence a uma árvore T se:
		- A raiz de T é X
		- X está na sub-árvore esquerda
		- X está na sub-árvore direita pertence $(X, t( , X, ) )$  :-!. pertence $(X, t(E, , , ))$  :pertence(X, E). pertence $(X, t($ ,  $,D))$  :pertence(X, D).

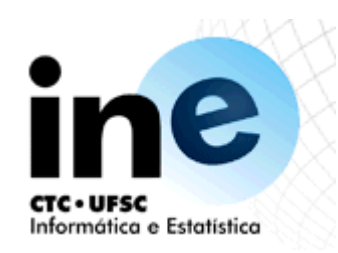

## Árvores ordenadas

- uma árvore não-vazia t(E, R, D) está ordenada da esquerda para a direita se:
	- − Todos os nodos na sub-árvore E são menores do que X
	- − Todos os nodos na sub-árvore D são maiores do que X
	- − Ambas as sub-árvores estão também ordenadas.
- Tal árvore binária é denominada um "dicionário binário".

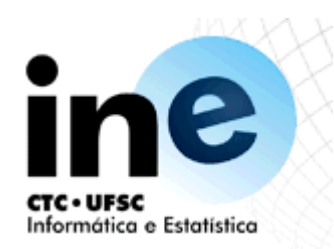

## Árvores ordenadas

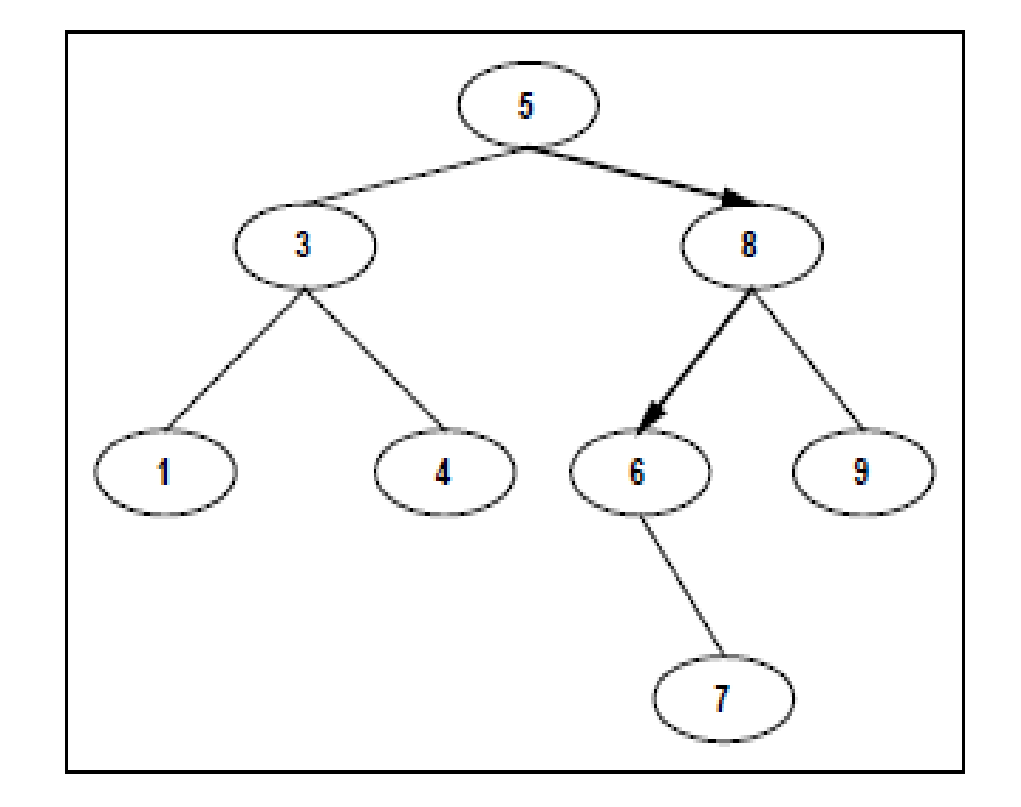

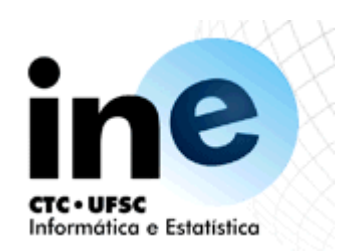

 Para encontrar um item X em um dicionário binário D:

Se X é a raiz de D, então X já foi encontrado, senão

Se X é menor do que a raiz de D, então X deve ser procurado na sub-árvore esquerda de D, senão

Procurar X na sub-árvore direita de D, e

Se D estiver vazio a pesquisa falha.

pertence $(X, t(\_, X, \_)).$ 

pertence $(X, t(E, R,))$  :-

R@>X, pertence(X, E).

pertence(X, t(\_, R, D)) :-

X@> R, pertence(X, D).

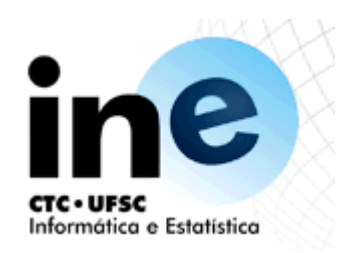

- O procedimento pertence/2 pode também ser empregado para construir um dicionário binário
- a consulta abaixo irá construir um dicionário binário D que contém os elementos 5, 3 e 8:

?pertence(5, D), pertence(3, D), pertence(8, D). D=t(t(D1, 3, D2), 5, t(D3, 8, D4))

• As variáveis D1, D2, D3 e D4 são sub-árvores não especificadas, que podem conter qualquer coisa. O dicionário que será construído irá depender da ordem dos objetivos na consulta.

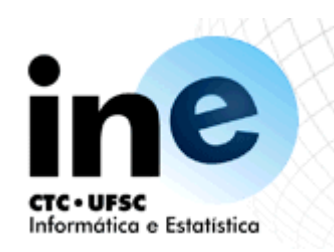

- · Insersão
	- − O resultado da inserção de X a uma árvore vazia é a árvore t(nil,X,nil);
	- − Se X é a raiz de D, D1=D (itens duplicados não são inseridos);
	- − Se a raiz de D é maior do que X, então X deve ser inserido na sub-árvore esquerda de D. Caso contrário X deve ser inserido na sub-árvore direita de D.

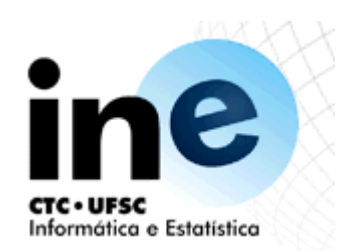

- as árvores correspondem a seguinte sequência de inserções:
	- insFolha(D1, 6, D2),
	- insFolha(D2, 7, D3),
	- $\cdot$  insFolha( $D3$ , 4, D4) D<sub>2</sub> 5  $\mathbf{R}$ 3 3 8 6 D<sub>3</sub> 5 D<sub>4</sub> 5  $\mathbf{3}$ 8  $\mathbf{3}$ 8 6 A 6  $\overline{7}$  $\overline{7}$

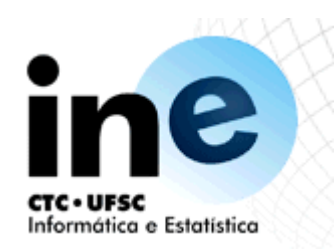

• Inserindo folhas em prolog

insFolha(nil, X, t(nil, X, nil)).  $insFolha(t(E, X, D), X, t(E, X, D)).$ insFolha(t(E, R, D), X, t(E1, R, D)) :  $R@>X$ , insFolha(E, X, E1).  $insFolha(t(E, R, D), X, t(E, R, D1))$ : X@>R, insFolha(D, X, D1).

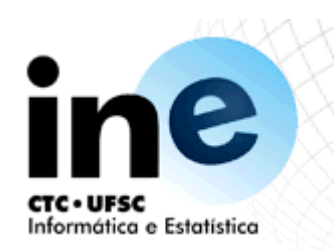

• Removendo nodos

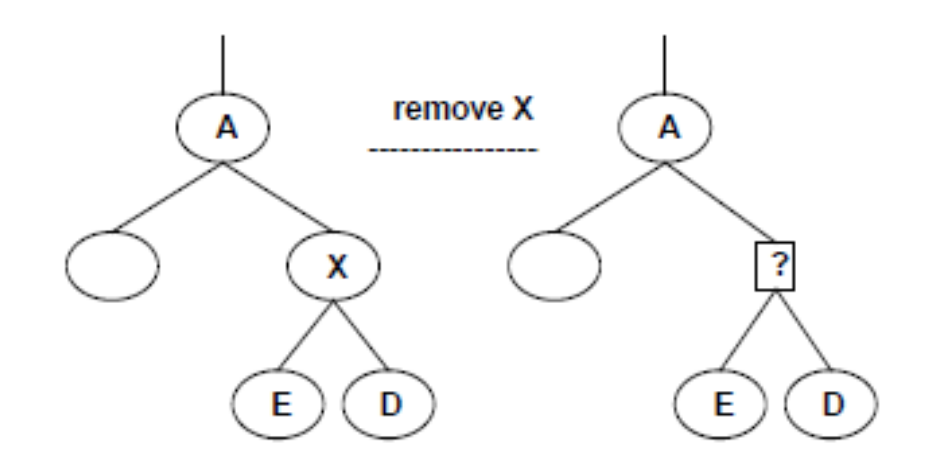

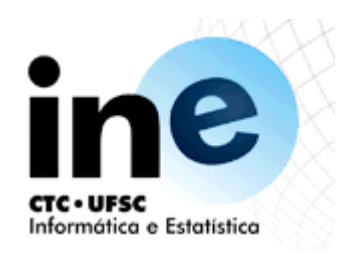

- Se uma das duas sub-árvores, E ou D, estiver vazia, a sub-árvore não-vazia é conectada a A.
- Se ambas forem não-vazias o nodo mais à esquerda de D ocupa a lacuna
- A transferência do nodo mais à esquerda da sub-árvore direita é realizada pela relação trans(T, Y, T1) onde Y é o nodo mais à esquerda de T e T1 é T após remover Y.

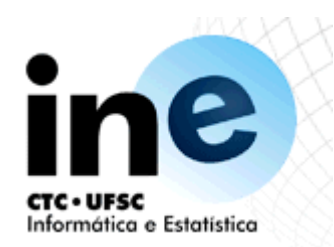

remove(t(nil, X, D), X, D). remove $(t(E, X, nil), X, E)$ . remove( $t(E, X, D)$ , X,  $t(E, Y, D1)$ ) :trans(D, Y, D1). remove( $t(E, R, D)$ , X,  $t(E1, R, D)$ ) :- $R@>X$ , remove(E, X, E1). remove(t(E, R, D), X, t(E, R, D1)) :  $X@>R$ , remove(D, X, D1).

```
trans(t(nil, Y, D), Y, D).
trans(t(E, R, D), Y, t(E1, R, D)) :
 trans(E, Y, E1).
```
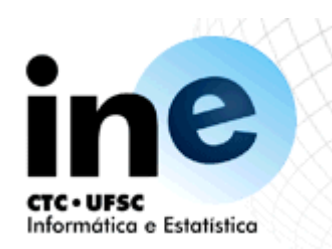

- Um grafo um conjunto de nodos arestas, onde cada aresta interliga um par de nodos.
- Quando as arestas são direcionadas, são denominadas arcos, formando grafos direcionados.
- Aos arcos podem ser associados custos, nomes etc.

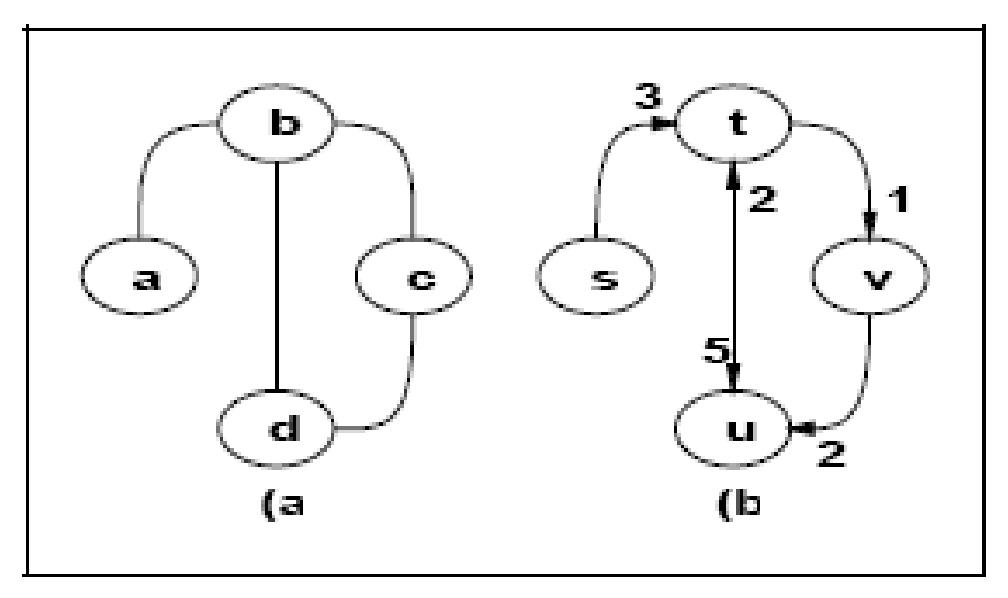

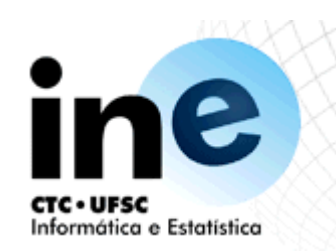

- Os grafos podem ser representados em Prolog de diversas maneiras.
	- − Um método é representar cada aresta ou arco separadamente, por meio de uma cláusula.
		- conecta(a, b). conecta(b, c). conecta(c, d). conecta(d, b).
- arco(s, t, 3).
- arco(t, u, 5).
- arco(t, v, 1).
- arco(v, u, 2).
- arco(u, t, 2).

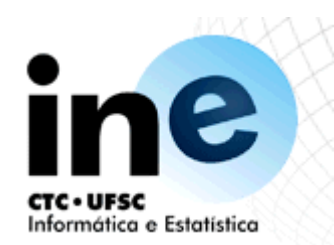

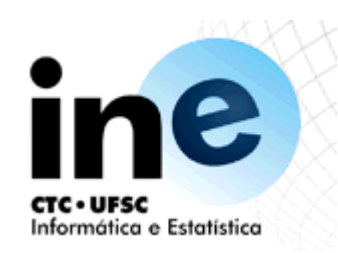

- Outro método é representar o grafo completo como um único objeto representado por um par de conjuntos: nodos e arcos
- $G1 = \text{grafo}([a,b,c,d],[ar(a,b),ar(b,c),ar(b,d),ar(c,d)])$
- $G2 = \text{grd}([s,t,u,v],[a(s,t,3),a(t,v,1),a(t,u,5),a(u,t,2),a(v,u,2)])$
- Outro método é associar a cada nodo a lista de todos os nodos adjacentes, usando um operador infixo

 $G1 = [a \bigoplus [b], b \bigoplus [a, c, d], c \bigoplus [b, d], d \bigoplus [b, c]$ 

 $G2 = [s \bigcirc [t/3], t \bigcirc [u/5, v/1], u \bigcirc [t/2], v \bigcirc [u/2]]$ 

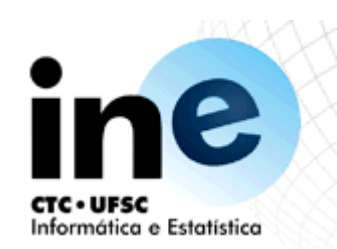

### Caminhamento em grafos

 Dado o grafo G, os nodos A eZ, o caminho C é dado por: caminho $(A, Z, G, C)$ :caminho1(A, [Z], G, C). caminho1(A,  $[A \mid C1]$ ,  $[A \mid C1]$ ). caminho1(A,  $[Y | C1]$ , G, C) :adjacente(X, Y, G), not membro(X, C1), caminho1(A, [X, Y | C1], G, C). adjacente(X, Y, grafo(Nodos, Arestas)) : membro(ar(X, Y), Arestas); membro(ar(Y, X), Arestas).

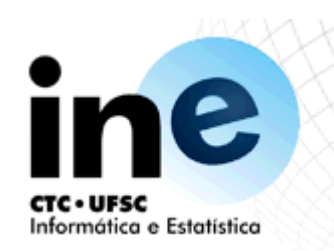

#### Caminho Hamiltoniano

Percorre todos os nodos do grafo

hamiltoniano(Grafo, Caminho) : caminho( \_, \_, Grafo, Caminho), cobre(Caminho, Grafo). cobre(Caminho, Grafo) : not(nodo(N, Grafo), not membro(N, Caminho).

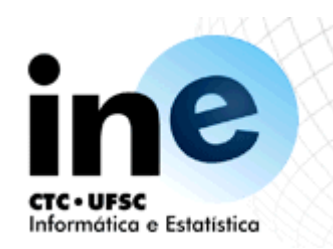

#### Custo do caminho

caminho(A, Z, G, C, Custo) : caminho1(A, [Z], 0, G, C, Custo). caminho1(A, [A | C1], Custo1, G, [A | C1], Custo1). caminho1(A, [Y | C1], Custo1, G, C, Custo) : adjacente(X, Y, CustoXY, G), not membro(X, C1), Custo2 is Custo1+CustoXY, caminho1(A, [X, Y | C1], Custo2, G, C, Custo).

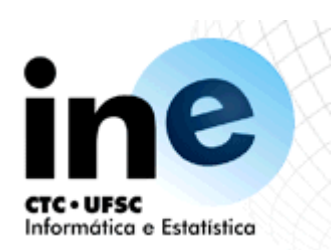

#### Cronograma

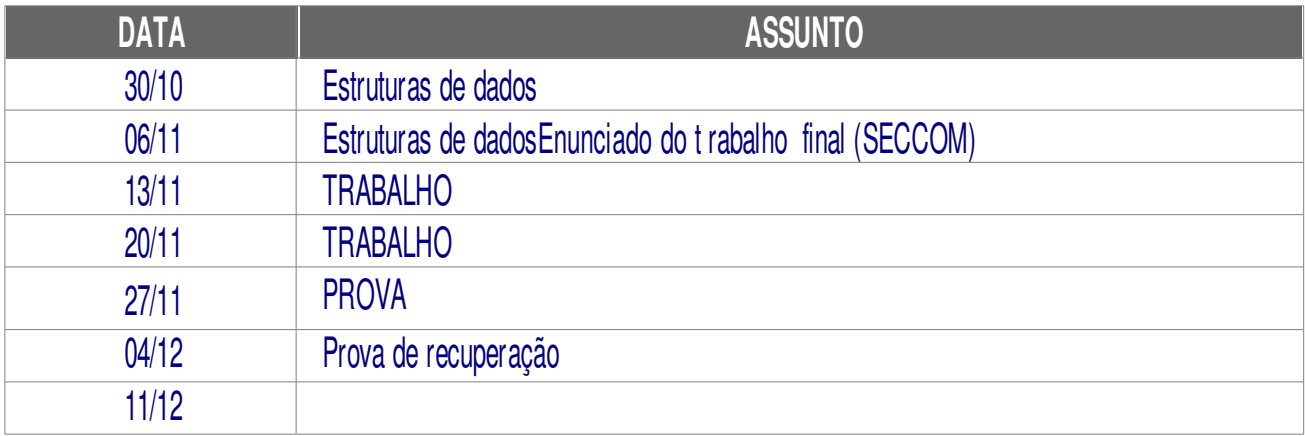